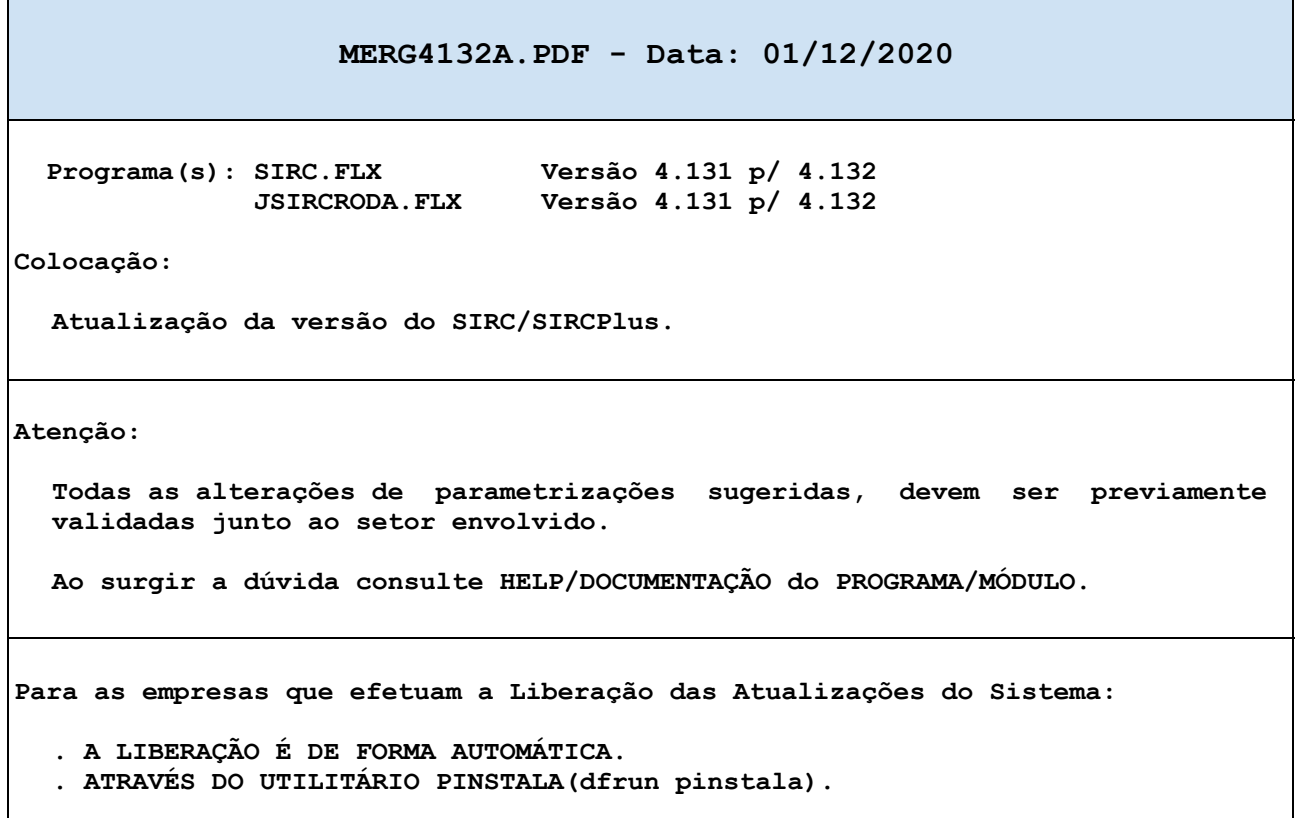

# **MANUTENÇÕES EVOLUTIVAS**

Arquivo: T8402610.LER Data: 26/10/2020 Responsável: Odair Barbaresco

Programa(s): SIRCP840.FLX Versão 4.056 p/ 4.500

Help(s): SXHLP840.FRM

Colocação:

Alterar programa para obter centro de custo (departamento) da conta devedora se a mesma exigir o centro de custo, ou da conta credora se a mesma exigir o centro de custo. Obs:

Não será possível informar para lançamentos que conta devedora e credora, exigem centro de custo, pois tem somente um campo para centro de custo.

Arquivo: T1112810.LER Data: 28/10/2020 Responsável: Odair Barbaresco

Programa(s): SIRCP111.FLX Versão 4.052 p/ 4.053

Help(s): SXHLP111.FRM

#### Colocação:

Alterado programa para que, na tela com lista de PARES SIMILARES, mostre nas primeiras linhas e com indicador de seleção acionado (\*), o item que foi base para a Manutenção e o item que está sendo incluído ou que foi indicado para a exclusão, facilitando o procedimento para o usuário.

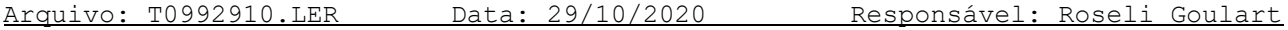

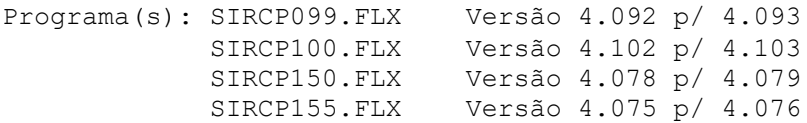

Help(s): SXHLP099.FRM SXHLP100.FRM SXHLP150.FRM SXHLP155.FRM

### Colocação:

Para Filiais Contribuintes de IPI (SIRCP053), para os campos "Recolhe IPI" do SIRCP099 (Manutenção Cadastro NFs - Livro Saída) e SIRCP155 (Emissão de NFs Diversas) e "Recupera IPI" do SIRCP100 (Manutenção Cadastro NFs - Livro Entrada) e SIRCP150 (Emissão de NFs Diversas - Entrada), a inicialização será com a opção "N" (não).

Programa(s): SIRCP229.FLX Versão 4.259 p/ 4.260 SIRCR229.FLX Versão 4.200 p/ 4.201

Help(s): SXHLP229.FRM SXREL229.FRM

### Colocação:

Programas acima foram adequados para atender o Tratamento de IPI para as Filiais Contribuintes de IPI (SIRCP053).

# Arquivo: TNFE1111.LER Data: 11/11/2020 Responsável: Roseli Goulart

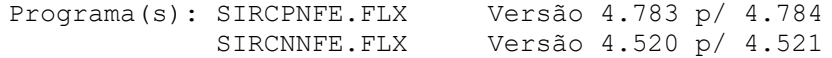

Help(s): SXHLP242.FRM

### Colocação:

No SIRCPNFE/SIRCNNFE (Nota Fiscal Eletrônica NF-e/NFC-e) foi incluído o parâmetro (SIRNFE,FILIMAILIN) ou (SIRNFE,9999MAILIN) para enviar todas as NFes/NFCes de Saída (.PDF e/ou XML) para um e-mail interno, para que sejam efetuadas conferências. Para maiores informações do parâmetro, consulte o HELP do SIRCP242 (Nota Fiscal Eletrônica).

#### Arquivo: T4132011.LER Data: 20/11/2020 Responsável: Roseli Goulart

Programa(s): SIRCR413.FLX Versão 4.003 p/ 4.004

Help(s): SXHLP413.FRM

#### Colocação:

No SIRCR413 (Relatório da Ordem de Recebimento), para a coluna "Código da Mercadoria" foi incluído tratamento do parâmetro (ORDSEP, CODIGOFILI) ou (ORDSEP, CODIGO9999), para que seja impresso o Código no lugar da Referência do Produto.

O parâmetro (ORDSEP, CODIGOFILI) já era utilizado na impressão das Ordens de Separação do SIRCP423 (Orçamentos/Pedidos de Venda) e SIRCP526 (Requisição Peças para Oficina), para maiores detalhes consulte o Help do SIRCP423 ou SIRCP526.

Arquivo: T2161911.LER Data: 23/11/2020 Responsável: Carolina Benysek

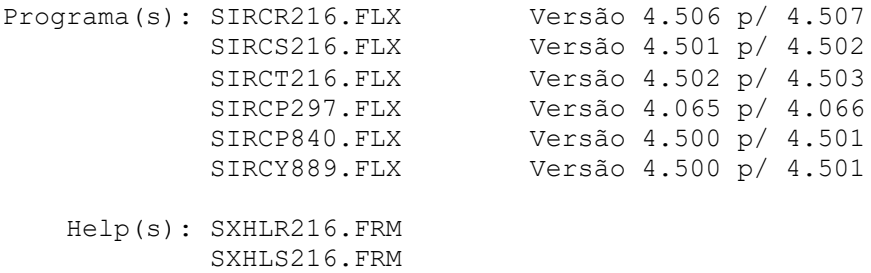

SXHLT216.FRM SXHLP297.FRM SXHLP840.FRM SXHLY889.FRM EFPEADRC.TXT

### Colocação:

Inclusão dos parâmetros "MOVINV" e "CFOINV" para cadastrar os códigos de movimento e os CFOP's que devem ser IGNORADOS nos programas que geram os relatórios e arquivos fiscais. Veja no help do SIRCP225, tópico "PARAMETRIZAÇÃO".

Arquivo: T1202511.LER Data: 26/11/2020 Responsável: Carolina Benysek

Programa(s): SIRCS120.FLX Versão 4.260 p/ 4.261

Colocação:

Inclusão da coluna "Filial" na geração de planilha para identificação, caso a planilha seja gerada para todas as filiais.

Programa(s): SIRCPNFE.FLX Versão 4.785 p/ 4.786 SIRCNNFE.FLX Versão 4.522 p/ 4.523

Help(s): SXHLP242.FRM

Colocação:

ALERTA:

- No Manual "Guia Prático EFD Contribuições", existe a seguinte especificação sobre o Código do item (Registro 0200):

"A identificação do item (produto ou serviço) deverá receber o código próprio do informante do arquivo em qualquer documento, lançamento efetuado ou arquivo informado (significa que o código de produto deve ser o mesmo na emissão dos documentos fiscais, na entrada das mercadorias ou em qualquer outra informação prestada ao Fisco."

#### OBSERVAÇÃO:

- No SIRCPNFE/SIRCNNFE (Nota Fiscal Eletrônica NF-e/NFC-e), o padrão de composição do Código do Produto é a LINHA e o CÓDIGO (LIN-CÓDIGO DO PRODUTO), mas existe o parâmetro (SIRNFE, FILICPROD), onde o código do produto pode ter variações, de LINHA impressa ou não, e REFERÊNCIA ser impressa no lugar do CÓDIGO. Para maiores informações, consulte o HELP SIRCP242 (Nota Fiscal Eletrônica).

NÃO RECOMENDAMOS a utilização deste PARÂMETRO, para que a informação a ser enviada na NFe/NFCe seja a LINHA e o CÓDIGO do Produto, mesma informação enviada no SIRCP210 (Geração Arquivo EFD - Contribuições) e SIRCP280 (Geração da Escrituração Fiscal Digital (EFD-ICMS/IPI)) para o Fisco.

Fica sobre a RESPONSABILIDADE de cada EMPRESA utilizar este parâmetro, tendo a ciência do ALERTA citado acima.

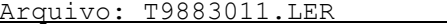

Data: 30/11/2020 Responsável: Augusto

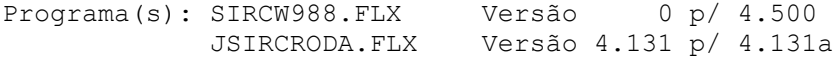

Colocação:

Caso o usuário tenha fechado alguma aplicação indevidamente, e não tenha disponível o acesso a outra aplicação, permitirá que o mesmo possa verificar e excluir a aplicação/aba que não esteja utilizando, e assim liberar o acesso.

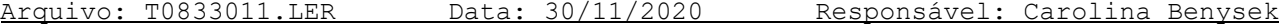

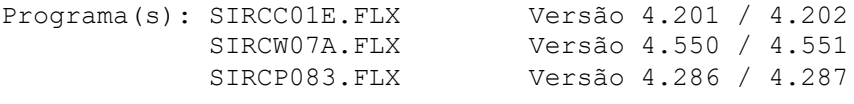

Help(s): SXHLP083.FRM

### Colocação:

Incluído na consulta dos itens Similares a tecla "F7", para alternar a consulta dos itens similares "sem" estoque ou todos e vice-versa.

Arquivo: T0830112.LER Data: 01/12/2020 Responsável: Roseli Goulart

Programa(s): SIRCQ083.FLX Versão 4.512 p/ 4.513

Help(s): SXHLQ083.FRM SXREQ083.FRM

#### Colocação:

No SIRCP083 (Manutenção do Cadastro de Produtos), na função <F7>-Man.Trib (SIRCQ083-Manutenção de Tributações por NCM), quando a opção de Execução for igual a "A" (Atualização/Relatório), foi permitido o acesso ao campo "Seleciona Tribut.ICMS".

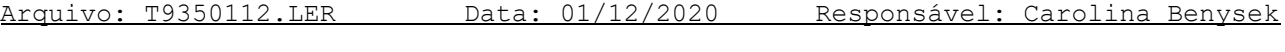

Programa(s): SIRCP255.FLX Versão 4.257 p/ 4.258 SIRCP935.FLX Versão 4.285 p/ 4.286

Help(s): SXHLP255.FRM SXHLP935.FRM

## Colocação:

Inclusão do campo do Saldo de Adiantamento do cliente no SIRCP935/SIRCP255. e alteração no SIRCP935 para alterar o campo do histórico, quando o título for selecionado pelo SIRCP908.

# **MANUTENÇÕES CORRETIVAS E PREVENTIVAS**

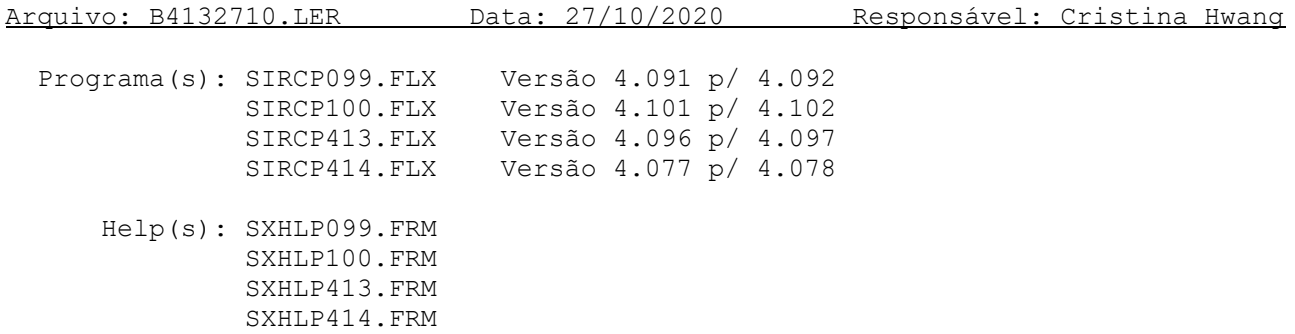

#### Colocação:

Correção na consistência do campo da chave de acesso da NFe, pois quando uma NFe estava sendo cadastrada após ter sido estornada (SIRCP089/SIRCP090), a mensagem de erro abaixo era apresentada indevidamente:

"Chave NFe já cadastrada para Fil: X Emit: Y NFe: NNNNNN-SSS"

Arquivo: B9400611.LER Data: 06/11/2020 Responsável: Odair Barbaresco

Programa(s): SIRCB940.FLX Versão 4.511 p/ 4.512

Help(s): SXHLB940.FRM SXREB940.FRM

#### Colocação:

Correção do procedimento de definição do número do título, quando o número enviado no arquivo do Banco (NSU - Número seqüência única da operação), já existe em arquivo processado anteriormente.

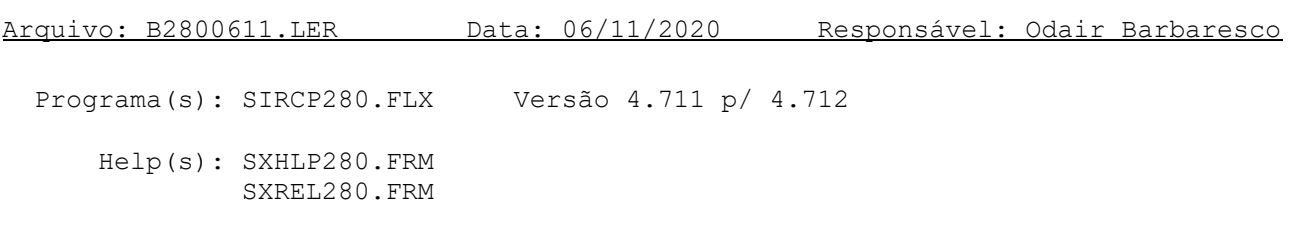

### Colocação:

Para empresas que não recuperam IPI, o campo CST\_IPI do registro C170 deve estar em branco

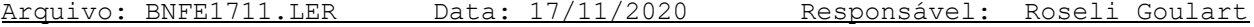

Programa(s): SIRCPNFE.FLX Versão 4.784 p/ 4.785 SIRCNNFE.FLX Versão 4.521 p/ 4.522

#### Colocação:

No SIRCPNFE/SIRCNNFE (Nota Fiscal Eletrônica NF-e/NFC-e) foi incluído um tratamento para notas de Entrada e Saída de Diversos que tem Valor de IPI, e este precisa ser destacado em Despesas Acessórias e Dados Adicionais.

Critérios para que o Valor do IPI seja demonstrado nos campos de Despesas Acessórias e Dados Adicionais no Danfe:

- 1) Nota de Entrada ou Saída de Diversos (notas emitidas pelo SIRCP150 e SIRCP155).
- 2) Operação com Finalidade da NFe diferente de Devolução.
- 3) Valor do IPI Não é a Recuperar (Entrada) e Não é a Recolher (Saída).

OBSERVAÇÃO: Para as NFes de Devoluções o Valor do IPI vai para as tags específicas de devolução de IPI "vIPIDevol", neste caso não sendo demonstrado nos campos de Despesas Acessórias e Dados Adicionais.

Arquivo: B4231711.LER Data: 17/11/2020 Responsável: Cristina Hwang

Programa(s): SIRCS423.FLX Versão 4.081 p/ 4.082

#### Colocação:

Correção de alguns problemas de travamentos no SIRCP423 (Orçamentos/Pedidos de Venda) quando o usuário estava na tela de itens do orçamento ou pedido.

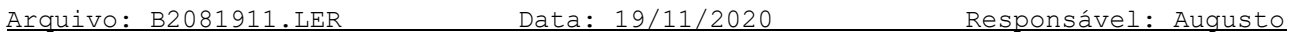

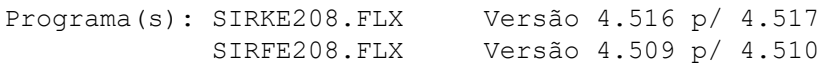

Help(s): SXHKE208.FRM SXHFE208.FRM

Colocação:

Correção nas rotinas para geração nos saldos de demonstrativos contábeis para opção trimestral.

Programa(s): SIRCP517.FLX Versão 4.051 p/ 4.052

Help(s): SXHLP517.FRM

Colocação:

No SIRCP517 (Consulta Disponibilidade Hrs Mecânicos), para a Opção de Consulta "2"-Mensal, foi efetuada a correção das informações dos campos "Hrs de Tempo Parado" e "Hrs Tempo Extra" que estavam trocadas entre si.

Arquivo: B5992711.LER Data: 27/11/2020 Responsável: Carolina Benysek

Programa(s): SIRCP599.FLX Versão 4.202 p/ 4.203

Help(s): SXHLP599.FRM

Colocação:

Correção na rotina de seleção dos movimentos filtrados da filial selecionada.